# **LAUBBUB® Winkelzählprisma**

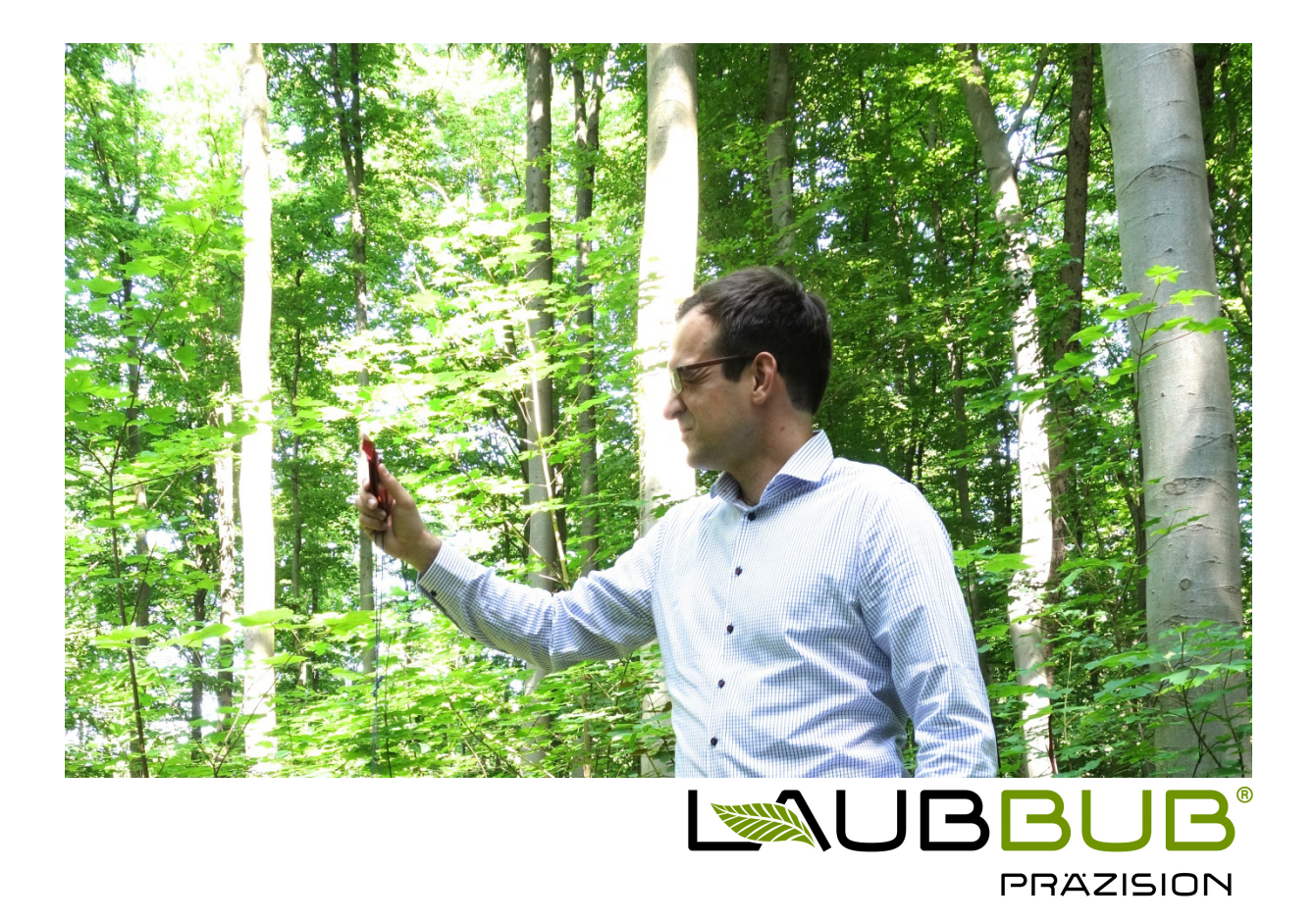

# **Kurzbedienungsanleitung für das LAUBBUB® Winkelzählprisma**

# **Die Winkelzählmethode**

In den 40er Jahren des 20. Jahrhunderts wurde die für Waldmesslehre und Forsteinrichtung "bahnbrechende" Winkelzählmethode entwickelt (durch den renommierten Forstwissenschaftler Prof. Walter Bitterlich; zeitgleiche Entwicklungen in Nordamerika durch Lewis Grosenbaugh). Durch diese Methode ist es seitdem möglich, die relative Bestandesgrundfläche eines Waldbestandes als Stichprobe sofort mit Hilfe eines geeigneten Messgerätes zu ermitteln. Seitdem entfällt somit eine zeit- und kostenaufwendige Durchführung einer Voll- oder Teilflächenaufnahme eines Waldes.

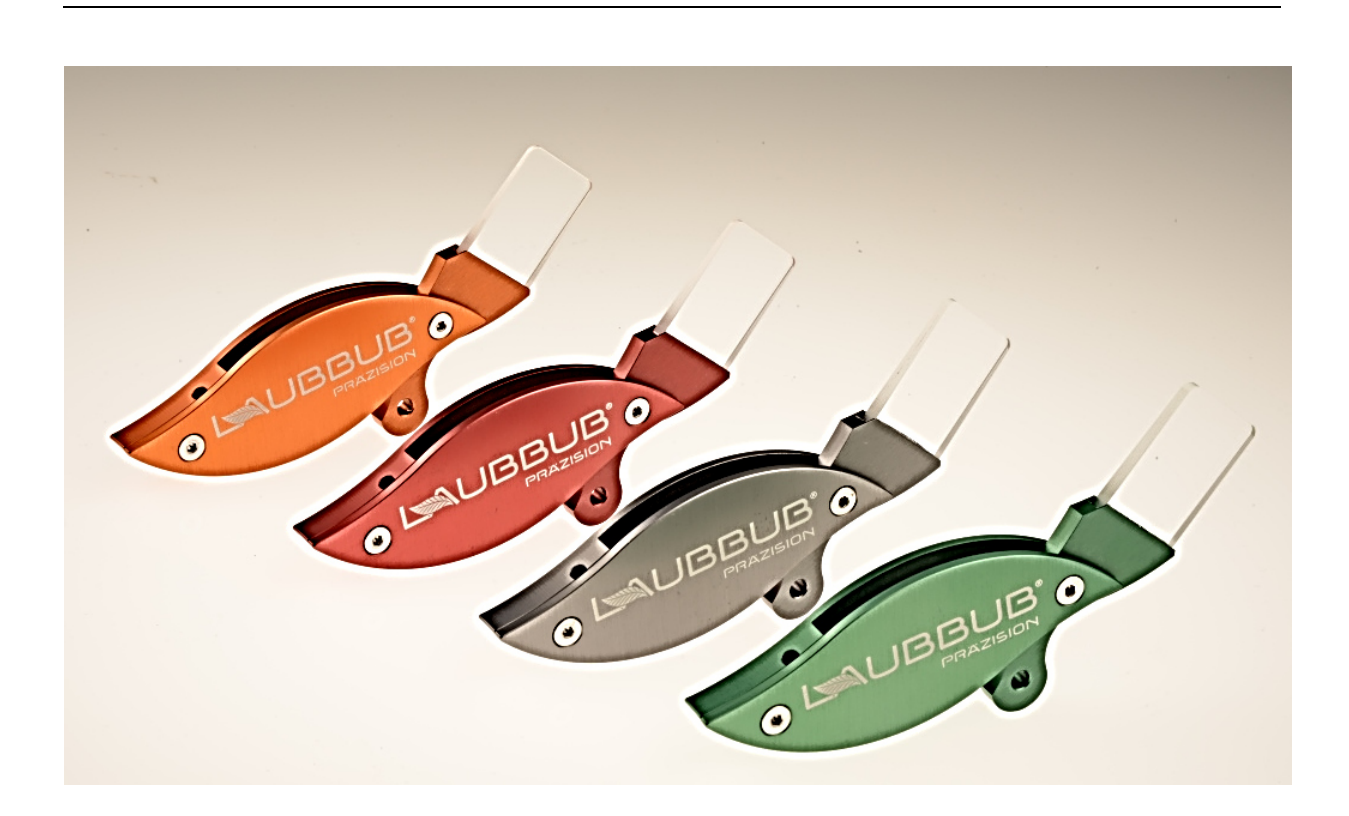

# **LAUBBUB® Winkelzählprisma**

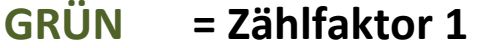

- **GRAU = Zählfaktor 2**
- **ROT = Zählfaktor 3**

**ORANGE = Zählfaktor 4** 

#### **Die Grundflächenermittlung in der Ebene**

Das Prinzip der Winkelzählmethode (syn. Winkelzählprobe) zielt auf die sofortige und schnelle Grundflächenerfassung des Relativverhältnisses "Summe der Brusthöhendurchmesser-Kreisflächen der Bäume je Waldbodenfläche" ab (sofortige Angabe in "Holz-Quadratmetern je Hektar" im

Metrischen System). Der Aufnehmende dreht sich dabei mit dem Messgerät um seine eigene Achse und visiert im 360°-Vollkreis sämtliche Baumstämme in Brusthöhe an (in ca. 1,3 m Höhe). Das Messgerät, das in der Regel zugleich auch den Stichprobenmittelpunkt im Waldbestand bildet, spannt dabei einen vordefinierten, horizontalen Öffnungswinkel auf (z.B. Winkel 0,02 rad [Proportionalität 1/50]). Durch Zählung der Baumstämme, deren wahrgenommenen Breiten in Brusthöhe diesen Öffnungswinkel überschreiten (Baum steht im Stichprobenkreis) oder dem Öffnungswinkel gerade noch entsprechen (Baum steht am Rand des Stichprobenkreises; Grenzbaum), wird die relative Bestandesgrundfläche bestimmt. Alle anderen Baumstämme, die kleiner als der aufgespannte Öffnungswinkel erscheinen, gelangen folglich nicht in die Stichprobe hinein (solche Bäume stehen außerhalb der baumindividuellen Stichprobenkreise; vgl. Abbildung 1). Alle aufgenommenen, d.h. "gezählten" Baumstämme repräsentieren folglich einen stichprobenartigen

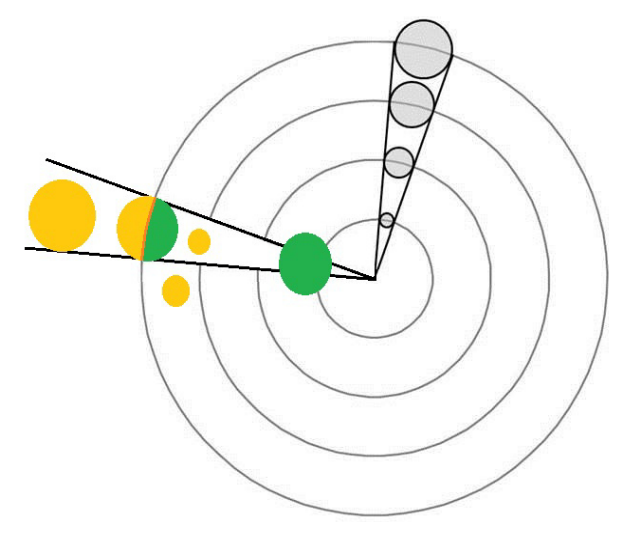

#### **Abbildung 1: Das Prinzip der Winkelzählmethodik**

Alle Bäume im Stichprobenkreis 360° besitzen eine individuelle vom Proportionalitätsfaktor des Messgerätes und vom Brusthöhendurchmesser des Baumes abhängige Probekreisgröße. Bei einem Öffnungswinkelverhältnis von 1/50 und einem Baum der den BHD 40 cm besitzt bedeutet das Folgendes: Die maximale Entfernung des Baumes vom Stichprobenmittelpunkt darf höchstens "genau 20 m" betragen, um gerade noch gezählt zu werden und zur Hälfte in die Stichprobe zu gelangen (40 cm x 50 = 20m; der BHD des Baums entspricht dann genau der Öffnungswinkelgröße und erscheint im Prisma in einer "Grenzsituation"). Stünde derselbe Baum jedoch 20,35 m vom Stichprobenmittelpunkt entfernt, so würde dieser Baum nicht mehr in Stichprobe fallen und aufgenommen. Steht derselbe Baum mit BHD 40 cm in 11,68 m Entfernung, dann wird er voll gezählt.

Grundflächenanteil an der gesamten Gr undfläche je Hektar. Der relative Grundflächenanteil eines einzelnen Baumes in der Waldfläche ergibt sich danach aus der Kreisfläche des Baumes, dividiert durch die Fläche des zum Baum "zugehörigen" Probekreises. Der Quotient bzw. die Proportionalität ist folglich für jeden gezählten Baum gleich (vgl. Abbildung 1). Der Zählfaktor eines Aufnahmegerätes gibt den Multiplikator für die Grundfläche an; so gibt der Zählfaktor 1 (Zf 1) des Messgerätes beispielsweise an, das ein gezählter Stamm in der Stichprobe 1 m² je 10.000 m² repräsentiert (Zf 2 gibt analog 2 m<sup>2</sup> je 10.000m<sup>2</sup> wieder).

#### **Aufnahme der Winkelzählprobe mit den LAUBBUB® Winkelzählprisma**

Um den bei der Winkelzählmethode benötigten Öffnungswinkel zu erzeugen, gibt es grundsätzlich zwei Möglichkeiten: Man kann den Winkel über eine "Zählbreite" (Zählbreitenprinzip) oder aber durch ein "Prisma" (Prismenprinzip) erzeugen. Die weitaus präzisere und objektivere Möglichkeit zur Erzeugung des Öffnungswinkels erfolgt durch das Prismenprinzip.

Die LAUBBUB® Winkelzählprismen in den 4 Zählfaktoren erzeugen den Öffnungswinkel nach dem physikalischen Prinzip der Lichtbrechung (Prismenprinzip). Das Licht, das von einem anvisierten Baumstamm ausgeht und dem Betrachter entgegenstrahlt, wird danach im Prisma zur Seite hin abgelenkt. Ein in Brusthöhe anvisierter Baumstamm erscheint dem Betrachter im Prisma dann seitlich verschoben (vgl. Abbildungen 2, 3). Das Licht des beobachteten Stammobjekts gelangt oberund unterhalb des Prismas ungebrochen zum Auge des Betrachters, während das Licht im Prisma in

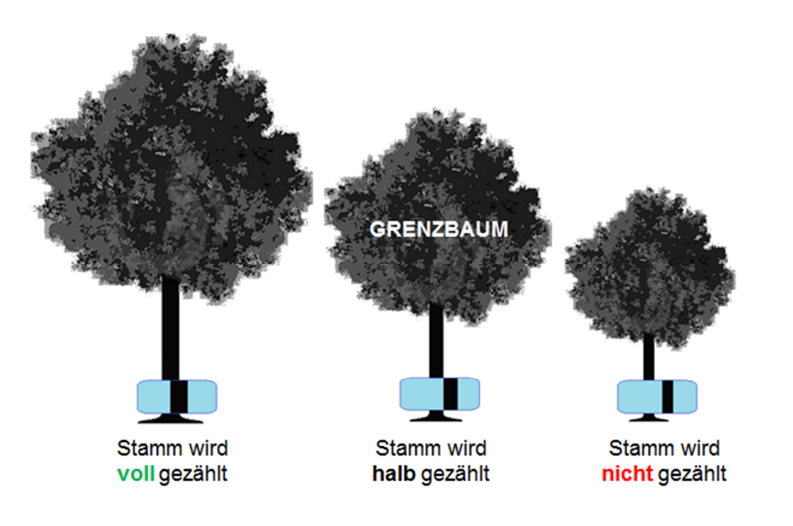

einem bestimmten Ablenkwinkel gebrochen wird. Somit entsteht der bei der Winkelzählprobe benötigte Öffnungswinkel in Form zweier scharf voneinander getrennter Bilder. Bei der Messung ist lediglich der zu erkennende Bildversatz des Stammes in Brusthöhe, der "Stammversatz", zu prüfen. Ein Stamm im Prisma, dessen

**Abbildung 2:** Aufnahmemethodik mit LAUBBUB® PräzisionsPrismen

Stammversatz in Brusthöhe geringer als die Breite des realen Baumes ist (Überlappung der Stammbilder; siehe Abbildung 2), wird am Stichprobenpunkt gezählt. Nicht gezählt wird jener Stamm, bei dem keine Berührung der Stämme beim Bildversatz zu erkennen ist (keine Überlappung der Stammbilder; siehe Abbildung 2). Als "Grenzbaum" wird ein Baum dann bezeichnet, bei dem der Bildversatz im Prisma genau der wahrgenommenen Breite des realen Baumstammes entspricht. Beim Prismenprinzip wird daher nur "eine Linie" bei einem Grenzbaum betrachtet, wobei in jedem Fall keine Überlappung an der Linie bestehen darf (vgl. Abbildung 3)! Ein Grenzbaum wird bei der Winkelzählprobe bekanntlich nur zur Hälfte gezählt (Grenzbaum:  $\rightarrow$  Zählfaktor / 2), da dieser Stamm genau am Rande des Stichprobenpunktes liegt.

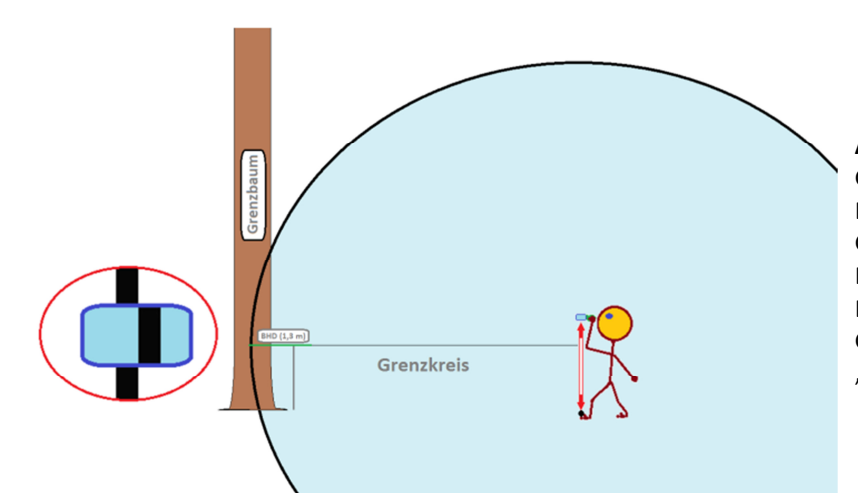

**Abbildung 3:** Anvisieren des Grenzbaumes in ungefährer Brusthöhe (1,3 m über dem Boden). Geschickt ist es, wenn man den Baum mit der Prismenoberkante in Brusthöhe anvisiert. Links im Bild: Grenzbaumsituation; wobei die "nichtüberlappende Linie" entsteht.

## **Automatische Hangkorrektur mit dem LAUBBUB® Winkelzählprisma**

Die gemessene relative Grundfläche bezieht sich immer auf die Ebene (m²/ha). Aufgenommene Grundflächen in Waldhängen müssen danach auf die Ebene mathematisch mit dem Faktor  $1/cos \alpha$ korrigiert werden (Bsp.: 30° Hangneigung, 30 m² / ha gemessene Grundfläche; korrigierte Grundfläche für die Ebenenbetrachtung:

30 m<sup>2</sup> je ha / cos  $30^{\circ}$  = 34,6 m<sup>3</sup> je ha).

Mit dem **LAUBBUB® Winkelzählprisma** erfolgt die Hangkorrektur gleichzeitig zur Stichprobenaufnahme – der gemessene Wert muss also nicht mehr mathematisch im Anschluss an die Messung mit dem Faktor separat

korrigiert werden. Zur automatischen

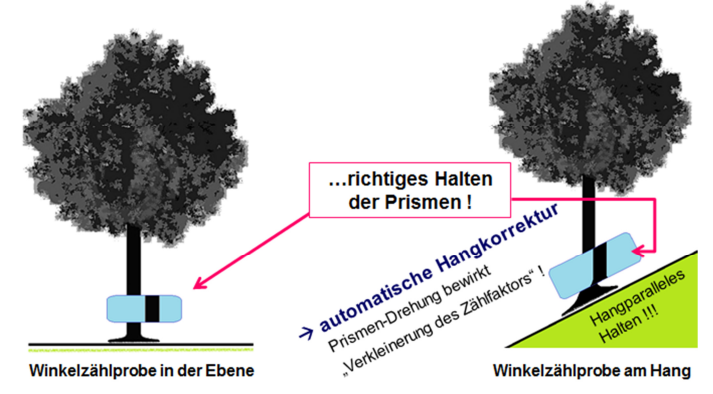

**Abb. 4: Automatische Hangkorrektur mit dem LAUBBUB® Winkelzählprisma**

Hangkorrektur ist das LAUBBUB® Winkelzählprisma wie folgt zu halten: Die Prismenunterkante wird während der 360°-Drehung am Stichprobenpunkt ständig parallel zum Hanghorizont in Höhe des BHD der zu zählenden Bäume gehalten. Die Prismenunterkante ist im hängigen Gelände somit hangparallel zu führen (vgl. Abbildung 4) – die Auswahl der Bäume für die Winkelzählprobe erfolgt wie gewohnt (vgl. Abbildung 2.)

### **Wir wünschen Ihnen viel Freude mit dieser hochpräzisen Messoptik!**

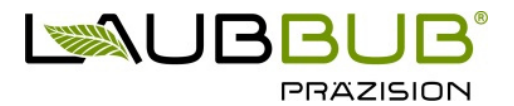

#### Ihr Team von **Christoph Klose**

 *Master of Science (M.Sc.), Forstassessor von der Landwirtschaftskammer Niedersachsen*  **ENERGISCHER (Ö.B.V.SV)** THE STREAM Offentlich bestellter und vereidigter Sachverständiger (ö.b.v.SV) *für Bestands- und Bodenbewertung in der Forstwirtschaft*

> **Herzberger Landstraße 43a 37085 Göttingen**